# <span id="page-0-0"></span>**flush**

WMPRO, WMMINI FW  $>= 1.0$  WMMEGA FW  $>= 2.0$ 

Flush current output to the browser

# **Description**

# flush ( )

This function will send out any pending buffered data immediately

## **Parameters**

None

# **Return Value**

None

# **Example**

```
\leq print("This data will be buffered for a while...");
   flush();
   print("Buffering will start again here...");
?>
```
# **Note**

This function attempts to push current output all the way to the browser with a few caveats:

- [flush\(\)](#page-0-0) has no effect on any client-side buffering in the browser
- Results vary by browser: different browsers have different requirements for displaying anything before the end of the script or page
- To overcome these browser buffering issues and obtain immediate display, you may have to send a minimum amount of data, an end-of-line (EOL) character or an html tag
- See<http://php.net/manual/en/function.flush.php>for more insight into differences between browsers and the use of [flush\(\)](#page-0-0)

### **See Also**

[print\(\)](http://www.wattmon.com/dokuwiki/uphp/functions/print) - Output data to the current output stream such as a web page or terminal

From: <http://www.wattmon.com/dokuwiki/>- **Wattmon Documentation Wiki**

Permanent link: **<http://www.wattmon.com/dokuwiki/uphp/functions/flush?rev=1494253500>**

Last update: **2021/09/13 05:56**

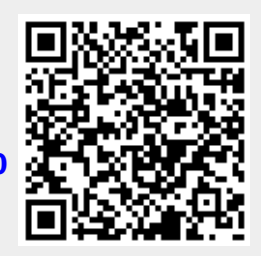